### **Java Parallel Streams Internals: Combining Results (Part 1) Douglas C. Schmidt** d.schmidt@vanderbilt.edu www.dre.vanderbilt.edu/~schmidt

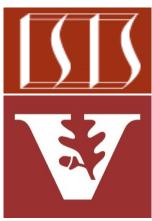

**Professor of Computer Science** 

Institute for Software Integrated Systems

Vanderbilt University Nashville, Tennessee, USA

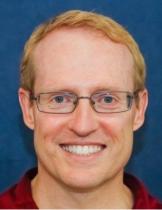

#### Learning Objectives in this Part of the Lesson

- Understand parallel stream internals, e.g.
  - Know what can change & what can't
  - Partition a data source into "chunks"
  - Process chunks in parallel via the common fork-join pool
  - Configure the Java parallel stream common fork-join pool
  - Perform a reduction to combine partial results into a single result
    - e.g., reduce() expects immutable objects, whereas collect() expects mutable result containers

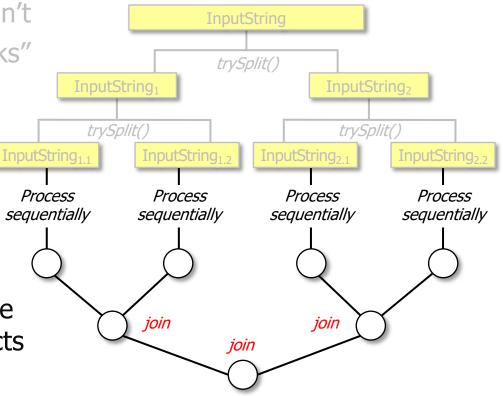

See <u>developer.ibm.com/languages/java/articles/j-java-streams-3-brian-goetz</u>

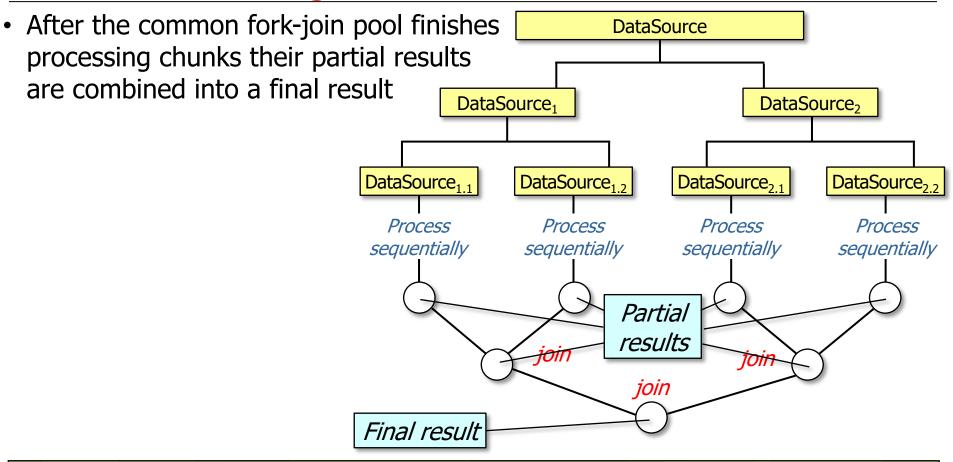

This discussion assumes a non-concurrent collector (other discussions follow)

• After the common fork-join pool finishes DataSource processing chunks their partial results are combined into a final result **DataSource**<sub>1</sub> DataSource<sub>2</sub> join() occurs in a single thread at each level DataSource<sub>1,2</sub> DataSource<sub>21</sub> DataSource<sub>2,2</sub> DataSource<sub>1 1</sub> i.e., the "parent" Process Process Process Process sequentially sequentially sequentially sequentially "Children" join join join "Parent'

• After the common fork-join pool finishes DataSource processing chunks their partial results are combined into a final result **DataSource**<sub>1</sub> DataSource<sub>2</sub> join() occurs in a single thread at each level DataSource<sub>1,2</sub> DataSource<sub>21</sub> DataSource<sub>2,2</sub> DataSource<sub>1 1</sub> i.e., the "parent" Process Process Process Process sequentially sequentially sequentially sequentially "Children" join join join "Parent"

As a result, there's typically no need for synchronizers during the joining

• Different terminal operations combine partial results in different ways

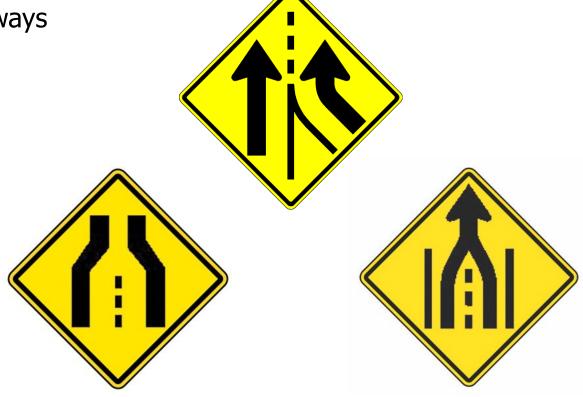

Understanding these differences is particularly important for parallel streams

- Different terminal operations combine partial results in different ways, e.g.
  - reduce() creates a new immutable value

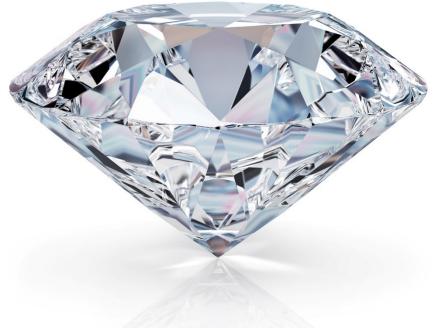

See <a href="https://docs.oracle.com/javase/tutorial/essential/concurrency/immutable.html">docs.oracle.com/javase/tutorial/essential/concurrency/immutable.html</a>

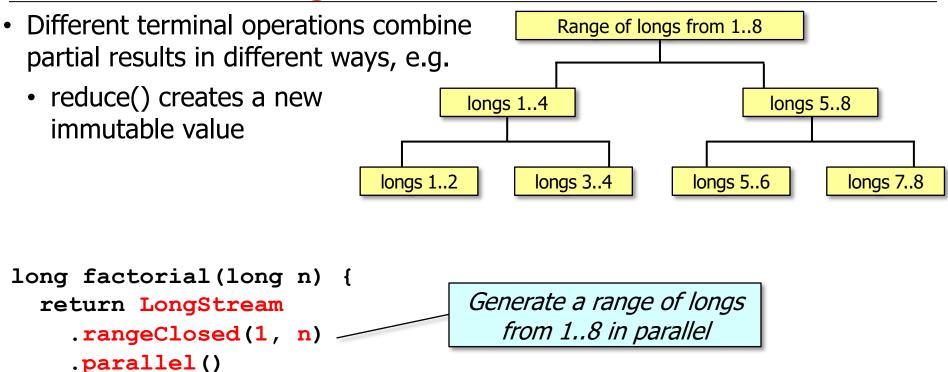

See github.com/douglascraigschmidt/LiveLessons/tree/master/Java8/ex16

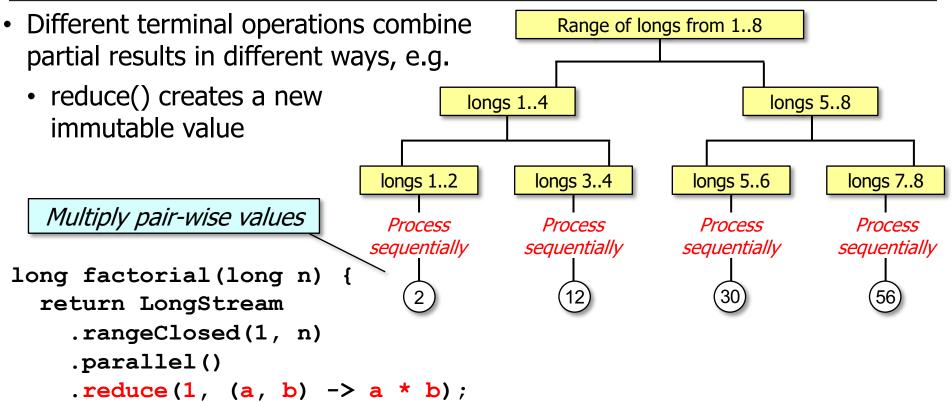

See github.com/douglascraigschmidt/LiveLessons/tree/master/Java8/ex16

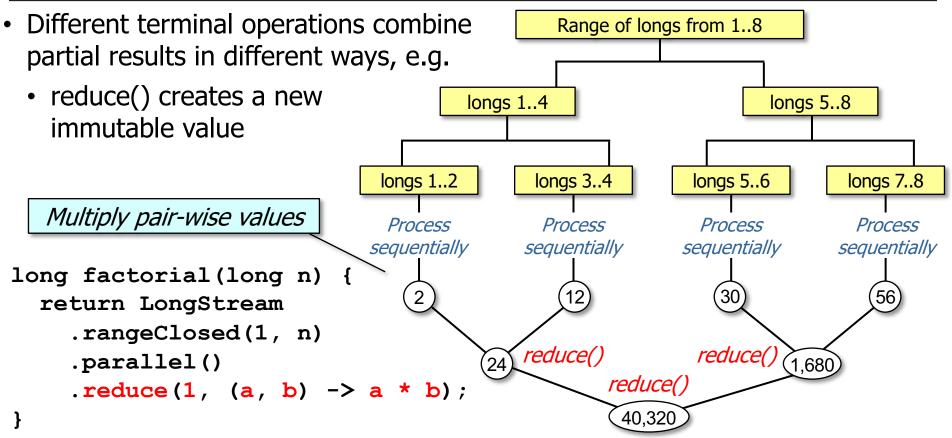

reduce() combines two immutable values (e.g., long) & produces a new one

- Different terminal operations combine partial results in different ways, e.g.
  - reduce() creates a new immutable value
  - collect() mutates an existing value

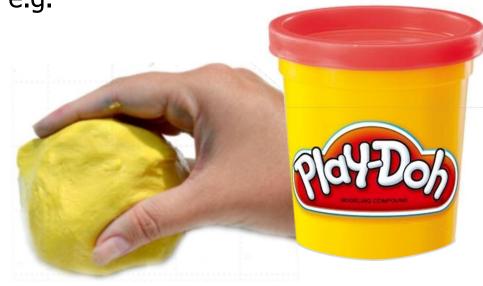

See greenteapress.com/thinkapjava/html/thinkjava011.html

- Different terminal operations combine partial results in different ways, e.g.
  - reduce() creates a new immutable value
  - collect() mutates an existing value

```
Set<CharSequence>
    uniqueWords =
getInput(sSHAKESPEARE),
         "\\s+")
```

```
.parallelStream()
```

.collect(toCollection(TreeSet::new));

See github.com/douglascraigschmidt/LiveLessons/tree/master/Java8/ex36

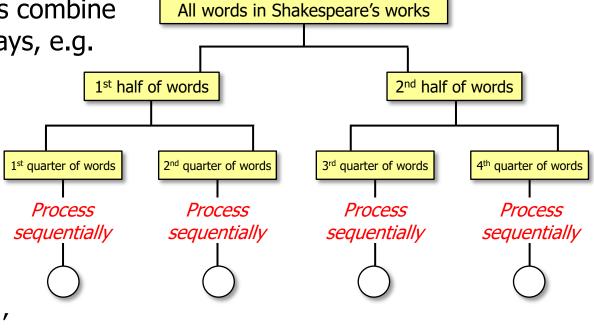

 Different terminal operations combine All words in Shakespeare's works partial results in different ways, e.g. reduce() creates a new 1<sup>st</sup> half of words 2<sup>nd</sup> half of words immutable value collect() mutates an 1<sup>st</sup> quarter of words 2<sup>nd</sup> quarter of words 3<sup>rd</sup> quarter of words 4<sup>th</sup> quarter of words existing value Process Process Process Process sequentially sequentially sequentially sequentially Set<CharSequence> uniqueWords = getInput(sSHAKESPEARE), "\\s+") collect() collect() .parallelStream() collect() .collect(toCollection(TreeSet::new));

collect() mutates a container to accumulate the result it's producing

 Different terminal operations combine All words in Shakespeare's works partial results in different ways, e.g. reduce() creates a new 2<sup>nd</sup> half of words 1<sup>st</sup> half of words immutable value collect() mutates an 1<sup>st</sup> quarter of words 2<sup>nd</sup> quarter of words 3<sup>rd</sup> quarter of words 4<sup>th</sup> quarter of words existing value Process Process Process Process sequentially sequentially sequentially sequentially Set<CharSequence> accumulate() uniqueWords = getInput(sSHAKESPEARE), accumulate() Concurrent accumulate() "\\s+") Result Container .parallelStream()

.collect(ConcurrentSetCollector.toSet(ConcurrentHashMap::newKeySet));

Concurrent collectors (covered later) are different than non-concurrent collectors

# End of Java Parallel Streams Internals: Combining Results (Part 1)